## **Ellucian Look Up Procedure**

Conducting a thorough search for existing records is essential to avoiding the creation of duplicates. Before creating a new person, institution, vendor or organization record, use the following procedure to ensure that a record does not currently exist. When you have identified a potential match, verify it by checking birthdate and/or address.

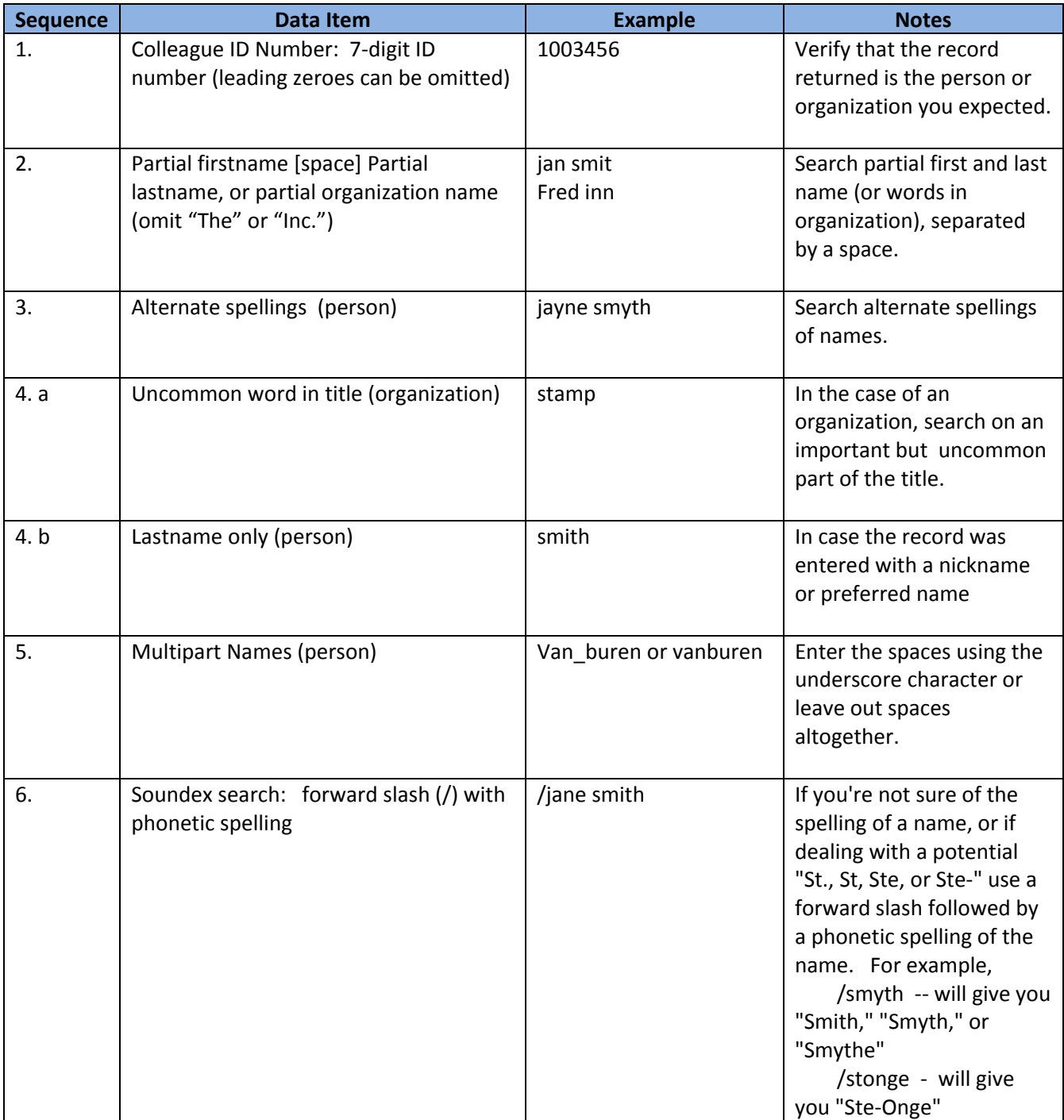